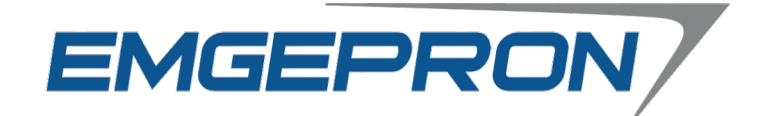

## **CONCURSO PÚBLICO EMGEPRON EMPRESA GERENCIAL DE PROJETOS NAVAIS**

**EDITAL Nº 02/2021**

# **TÉCNICO DE PROJETOS NAVAIS TÉCNICO ELETRÔNICA**

### **Duração:** 03h00min (três horas) **Leia atentamente as instruções abaixo:**

**01** Você recebeu do fiscal o seguinte material: **a)** Este Caderno, com 50 (cinquenta) questões da Prova Objetiva, sem repetição ou falha, conforme distribuição abaixo:

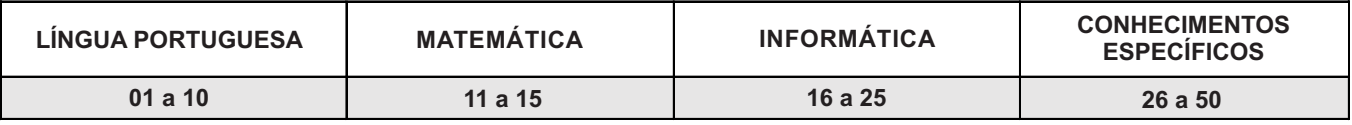

**b)** Um Cartão de Respostas destinado às respostas das questões objetivas.

- **02** Verifique se este material está em ordem e se o seu nome e número de inscrição conferem com os que aparecem no Cartão de Respostas. Caso contrário, notifique imediatamente o fiscal.
- **03** Após a conferência, o candidato deverá assinar no espaço próprio do Cartão de Respostas, com caneta esferográfica de tinta na cor azul ou preta.
- **04** No Cartão de Respostas, a marcação da alternativa correta deve ser feita cobrindo a letra correspondente ao número da questão e preenchendo todo o espaço interno, com caneta esferográfica de tinta na cor azul ou preta, de forma contínua e densa.

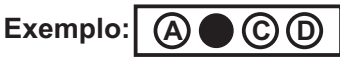

- **05** Para cada uma das questões objetivas, são apresentadas 4 (quatro) alternativas classificadas com as letras (A, B, C e D), mas só uma responde adequadamente à questão proposta. Você só deve assinalar uma alternativa. A marcação em mais de uma alternativa anula a questão, mesmo que uma das respostas esteja correta.
- **06** Somente depois de decorrida 01 (uma) hora do início da prova, o candidato poderá entregar seu Cartão de Respostas, seu Caderno de Questões e retirar-se da sala de prova. O candidato que insistir em sair da sala de prova, descumprindo o aqui disposto, deverá assinar o Termo de Ocorrência declarando sua desistência do Concurso, que será lavrado pelo Coordenador do Local.
- **07** Ao candidato, será permitido levar seu CADERNO DE QUESTÕES a partir de 01 (uma) hora para o término da prova e desde que permaneça em sala até esse momento.
- **08** Não será permitida a cópia de gabarito no local de prova. Ao terminar a prova de Conhecimentos, o candidato entregará, obrigatoriamente, ao fiscal de sala, o seu CARTÃO DE RESPOSTAS e o seu CADERNO DE QUESTÕES, ressalvado o estabelecido no item 7.
- **09** Reserve os 30 (trinta) minutos finais para marcar seu Cartão de Respostas. Os rascunhos e as marcações assinaladas no Caderno de Questões não serão levados em consideração.
- **10** Os 3 (três) últimos candidatos permanecerão sentados até que todos concluam a prova ou que termine o seu tempo de duração, devendo assinar a ata de sala e retirar-se juntos.

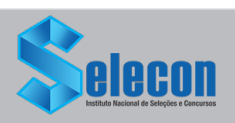

#### **LÍNGUA PORTUGUESA**

**Texto l** ( Texto para responder às questões de 1 a 10)

#### **O declínio da desigualdade racial**

As disparidades raciais fazem parte do nosso cotidiano e, em determinados contextos, tendem a dificultar o processo de desenvolvimento das nações. Apesar disso, existe crescente conscientização sobre os desafios dessa agenda e progressivo aumento da pressão para endereçá-la com o cuidado que merece.

O caso dos Estados Unidos é emblemático. O viés racial daquele país tende a se manifestar de forma explícita. A morte de George Floyd, conjuntamente com a onda de protestos antirracistas de 2020, pode dar a impressão de que a situação racial não está evoluindo. Alguns acreditam que as relações raciais lá são piores que a discriminação, relativamente implícita, da sociedade brasileira.

De fato, os americanos ainda precisam enfrentar diversos desafios. Porém, há progressos tanto na redução quanto no diagnóstico empírico das disparidades.

De acordo com Robert Margo, da Universidade de Boston, a razão da renda per capita dos negros sobre a dos brancos aumentou significativamente entre 1870 e 2010.

Em um período de cerca de cinco ou seis gerações, essa proporção passou de pouco mais de 25% para cerca de 66%. A título de comparação, no caso brasileiro, esse número em 2019 foi aproximadamente 52%.

Em ambos os casos, para progredir na convergência de rendimentos e na redução das disparidades, será necessário avançar no enfrentamento da discriminação e da lacuna educacional.

Em uma análise, usando os dados de 1979 de pesquisa realizada por Roland Flyer, da Universidade de Harvard, os homens negros americanos ganhavam 39,4% a menos do que os homens brancos. Já as mulheres negras apresentavam rendimentos cerca de 13,1% menores do que as brancas.

No entanto, quando levamos em consideração o desempenho educacional obtido em outro teste, esse diferencial caiu para 10,9% entre os homens e para 12,7% entre as mulheres.

Flyer também encontrou efeitos do desempenho

educacional sobre o desemprego, o encarceramento e a saúde. Desse modo, o pesquisador advoga que o principal problema racial americano recente é procurar diminuir a lacuna da performance educacional.

Estudos apontam que essa lacuna começa na infância. Crianças negras enfrentam obstáculos que comprometem o seu progresso. De um lado, o contexto de vulnerabilidade socioeconômica influencia negativamente as suas trajetórias. Do outro, tem-se que as manifestações discriminatórias implicam vivências distintas das crianças brancas.

Reconhecendo esse desafio, o governo e a sociedade civil americana criaram, nas últimas cinco décadas, uma série de intervenções com o intuito de diminuir as disparidades educacionais.

Isso permitiu considerável avanço da literatura empírica. Diversas evidências sugerem que as políticas voltadas para a primeira infância representam poderosos instrumentos na luta contra as desigualdades.

> Michael França (Folha de S. Paulo, 04 de maio de 2021)

**1.** Na opinião do autor, em relação à desigualdade racial nota-se um processo de:

- A) impedimento de avanços
- B) intensificação das causas
- C) ampliação da conscientização
- D) reconhecimento dos benefícios

**2.** No primeiro parágrafo, as duas frases se articulam por meio do recurso linguístico de:

- A) explicação
- B) comparação
- C) contraposição
- D) particularização

**3.** O autor caracteriza a discriminação racial, no contexto brasileiro, como:

- A) historicamente inexistente
- B) perversamente apaziguada
- C) intensamente revisitada
- D) relativamente implícita

**4.** Ao discutir o exemplo dos Estados Unidos, o autor ressalta ações voltadas a:

- A) distâncias regionais
- B) fronteiras nacionais
- C) atividades culturais
- D) diferenças educacionais

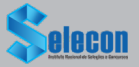

**5.** No terceiro parágrafo, a expressão "de fato" tem o sentido de:

A) confirmação

- B) contestação
- C) comparação
- D) restrição

**6.** Uma das razões para o impacto sobre a trajetória de crianças negras é:

- A) dificuldade de acesso a livros
- B) escassez de referências populares
- C) vulnerabilidade da situação econômica
- D) ausência de representatividade na mídia

**7.** "O caso dos Estados Unidos é emblemático. O viés racial daquele país tende a se manifestar de forma explícita" (2º parágrafo). A relação de sentido estabelecida entre as duas frases é evidenciada pela seguinte palavra:

- A) pois
- B) contudo
- C) embora
- D) quando

**8.** <sup>O</sup> trecho "Reconhecendo esse desafio" (11º parágrafo) pode ser reescrito, mantendo o sentido global da frase, do seguinte modo:

- A) apesar de reconhecer esse desafio
- B) por reconhecer esse desafio
- C) quando reconhece esse desafio
- D) mesmo que reconheça esse desafio

**9.** No terceiro parágrafo, o uso da expressão "tanto... quanto" destaca a seguinte relação entre as partes da frase:

- A) simultaneidade de ações
- B) contradição de motivos
- C) sobreposição do espaço
- D) comparação de iniciativas

**10.** Uma paroxítona é acentuada em:

- A) empírico
- B) considerável
- C) diagnóstico
- D) último

#### **MATEMÁTICA**

**11.** <sup>A</sup> sequência (30, x, x + 20) é uma progressão aritmética e seus termos representam a quantidade de pessoas que trabalham em três setores diferentes de uma empresa. Se nenhuma dessas pessoas trabalha em mais de um setor, o número total de pessoas é igual a:

- A) 130
- B) 140
- C) 150 D) 160

**12.** <sup>A</sup> tabela a seguir mostra o comprimento, em metros, de seis cordas quando completamente esticadas:

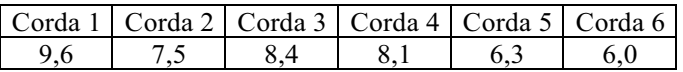

Comparando a mediana com a média desses seis comprimentos, é possível concluir que a mediana supera a média em **x** centímetros. O valor de **x** é:

A) 12

B) 15

C) 18

D) 20

**13.** <sup>A</sup> figura a seguir representa um pátio que foi dividido em três regiões quadradas: I, II e III.

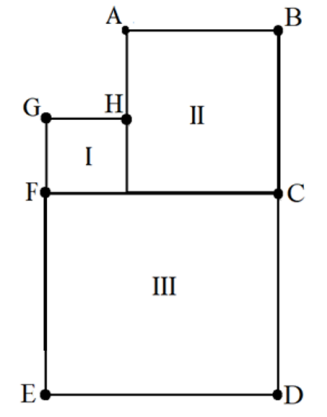

Sabe-se que a soma das áreas das regiões I e II é igual a 250 m². Se AH = 10 m, a área da região III, em m², corresponde a:

- A) 256
- B) 324
- C) 400
- D) 484

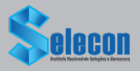

14. O valor de um imóvel comprado em 2010 é estimado em  $V(x) = 300000 \cdot \left(\frac{5}{4}\right)^x$  reais após x anos do ano da compra.

Essa estimativa prevê que o imóvel, a partir de sua compra, terá uma valorização anual de:

- A) 10%
- B) 15%
- C) 20%
- D) 25%

**15.** Após examinar uma caixa contendo 80 peças, um engenheiro montou a tabela a seguir:

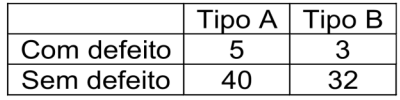

Escolhendo-se ao acaso uma dessas 80 peças, a probabilidade de que a peça escolhida seja do tipo A ou que não tenha defeito é de:

- A) 96,25%
- B) 92,50%
- C) 88,15%
- D) 85,75%

#### **INFORMÁTICA**

**16.** Quanto à utilização de recursos em sistemas operacionais Linux, dois atalhos de teclado devem ser usados nas situações listadas a seguir.

- I. A execução de um atalho de teclado serve para imprimir um documento ou imagem.
- II. A execução de outro atalho de teclado cola um item ou texto que já estiver copiado na área de transferência do sistema.

Os atalhos de teclado listados em I e II são, respectivamente:

- A)  $Ctrl + Pe$  Ctrl + V
- $B)$  Ctrl + I e Ctrl + W
- C)  $Alt + PeAlt + V$
- D)  $Alt + le Alt + W$

**17.** No que diz respeito à segurança na internet, um tipo de código malicioso torna inacessíveis os dados armazenados em um equipamento, geralmente usando criptografia, e exige pagamento de resgate para restabelecer o acesso ao usuário. Esse tipo de código malicioso é conhecido por:

- A) *adware*
- B) *spyware*
- C) *middleware*
- D) *ramsonware*

**18.** No contexto da organização e arquitetura dos computadores atuais, a figura abaixo mostra interfaces existentes na placas-mãe/gabinetes de microcomputadores versão *desktop.*

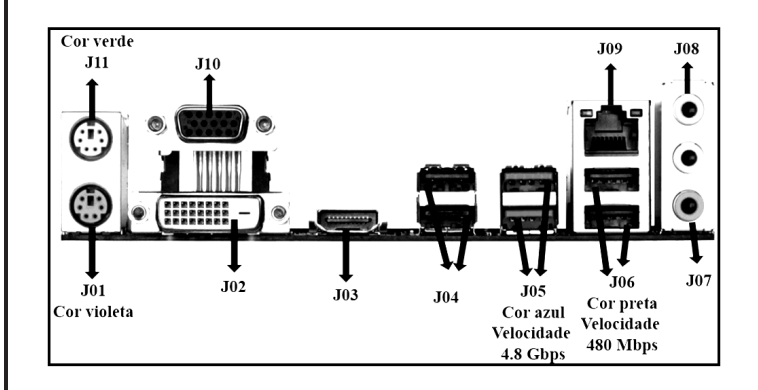

Os dispositivos de entrada e saída de dados são integrados à configuração das máquinas por meio de interfaces específicas e adequadas. Um *pendrive*  pode ser conectado a USB 2.0 ou USB 3.0, uma *SmartTV* a HDMI, cabos de rede Fast ou *Gigabit Ethernet* ao RJ-45 e um *mouse* com fio ao conector PS2 a ele destinado.

Nessas condições, os conectores USB 3.0, HDMI, RJ-45 e PS2 para *mouse* são identificados na figura, respectivamente, por:

A) J05, J02, J09 e J01 B) J05, J03, J09 e J11

- C) J06, J02, J10 e J01
- D) J06, J03, J10 e J11

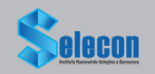

**19.** Um funcionário da EMGEPRON/Itajaí-SC digitou um texto no *Writer* da suíte LibreOffice 7.0.3.1 (x64) em português, tendo realizado os procedimentos detalhados a seguir.

I. Utilizou um recurso desse editor, relacionado à criação de uma arte gráfica, para inserir a

referência $\boxed{\text{[Ia]}$ a $\boxed{\text{!}} = \text{S}\text{C}$ no título do documento.

- II. Acionou um ícone que corresponde a executar o atalho de teclado Ctrl + C, que tem por significado Copiar.
- III. Acionou outro ícone que tem por função possibilitar a inserção de uma nota de rodapé.

O recurso em I e os ícones em II e em III são conhecidos, respectivamente, por:

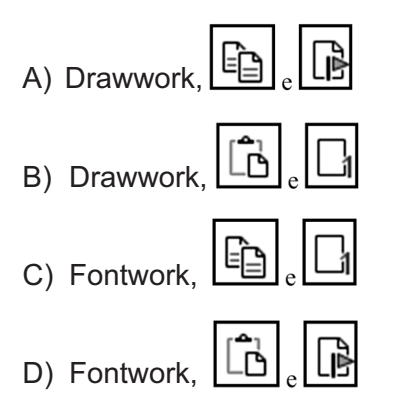

**20.** Para facilitar o acesso a *sites* pela internet, foi implantado um recurso, que funciona na tradução de um nome de domínio para o correspondente endereço IP, tornando possível digitar a URL *https://www.itajainaval.com.br/* referente ao

## **BR** Portal Itajaí Naval

na barra de endereços de um *browser* e não um conjunto de algarismos, como em 186.135.164.1, por exemplo. Esse recurso é conhecido pela sigla:

- A) DDR
- B) DNS
- C) SSH
- D) SSD

**21.**Afigura a seguir mostra quatro ícones existentes na Faixa de Opções do *software Impress* da suíte LibreOffice 7.0.3.1 (x64) em português.

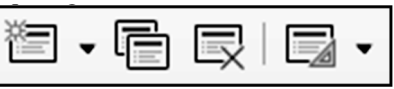

Para inserir um novo *slide* e alterar o *layout* de um *slide,* devem ser utilizados, respectivamente, os seguintes ícones:

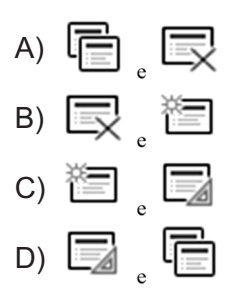

**22.** Um profissional de nível médio da empresa EMGEPRON/Itajaí-SC está trabalhando em um *notebook* com sistema operacional Windows 10 BR e acionou três ícones existentes na área de Notificação desse sistema operacional, localizada no canto inferior da tela do monitor de vídeo, com as finalidades descritas a seguir.

I. Para alterar a intensidade do som, exemplificado

Speakers/Headphones (Realtek(R) Audio) pela imagem  $r(b)$  -67

- II. Para acessar os arquivos de áudio via *bluetooth*
- III. Para verificar o nível de carga da bateria do *notebook*

Os atalhos de teclado em I, II e III são mostrados, respectivamente, em:

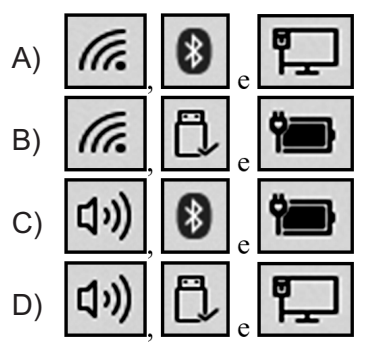

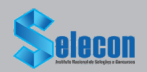

**23.** <sup>A</sup> planilha abaixo foi criada no Excel 2019 BR, tendo sido realizados os procedimentos listados a seguir.

- Nas células de C8 a C16 foram digitados os totais de horas trabalhadas pelos funcionários DANIEL, JOBSON e LUDMILLA, nos meses de março a maio, conforme mostra a figura.
- Com o emprego do conceito conhecido por referência absoluta, nas células F9, F10 e F11 foram inseridas expressões usando a função SOMASE, para determinar o total de horas dos funcionários, englobando os meses de março a maio, inclusive.

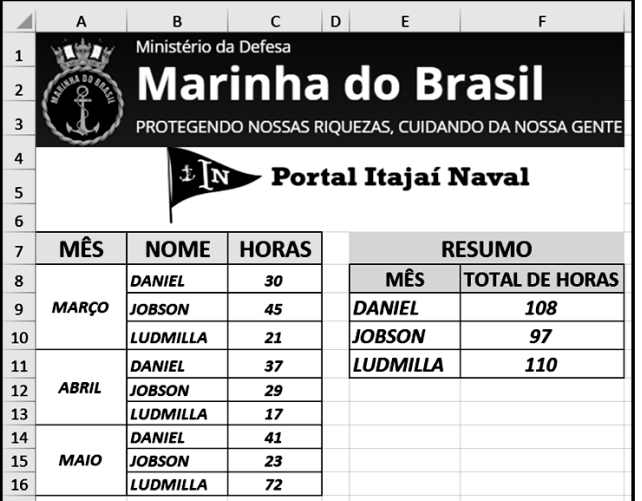

Nessas condições, a expressão inserida em F11, que mostra a quantidade de horas trabalhadas pela funcionária LUDMILLA no período, foi:

- A)..=SOMASE(@B@8:@B@16;E11;@C@8:@C@16)
- B) =SOMASE(&B&8:&B&16;E11;&C&8:&C&16)
- C) =SOMASE(#B#8:#B#16;E11;#C#8:#C#16)
- D) =SOMASE(\$B\$8:\$B\$16;E11;\$C\$8:\$C\$16)

**24.** Um internauta está usando o *browser* Google Chrome para navegar em *sites* na internet e executou os procedimentos listados a seguir.

- Configurou a URL *https://www.google.com.br/* como página inicial.
- Ÿ Após acessar outros *sites,* no momento ele está acessando o *site* da Marinha do Brasil, indicado pelo endereço *https://www.marinha.mil.br/.*
- Para finalizar, ele acionou o ícone $L^{\prime\prime}$  para acessar o *site* do Google, já configurado no *browser* anteriormente.

Como alternativa ao acionamento do ícone  $\Box$ . ele atingiria o mesmo objetivo por meio da execução do seguinte atalho de teclado:

- A) Alt + Home
- B)  $Alt + F9$
- $C)$  Ctrl + F9
- D) Ctrl + Home

**25.** No uso dos recursos da internet, um funcionário de nível médio da EMGEPRON/Itajaí-SC está utilizando o Thunderbird Mozilla versão 78.10.0 (64 bits), em português. Afigura ilustra a Barra de Menus -

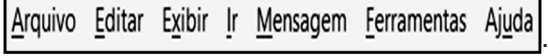

Nela, esse funcionário acionou uma das guias que apresentou a janela abaixo.

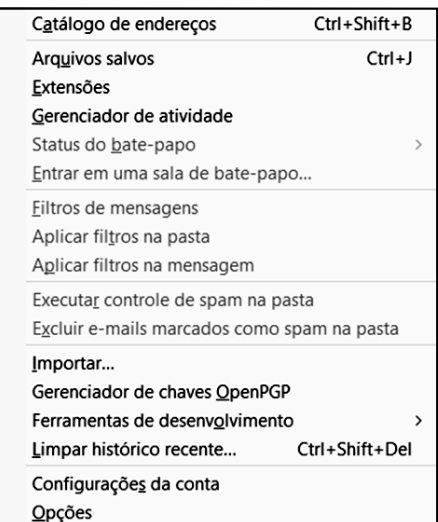

Aguia acionada por esse funcionário foi:

A) Exibir B) Arquivo Mensagem C) Eerramentas D)

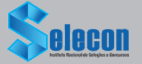

#### **CONHECIMENTOS ESPECÍFICOS**

**26.** <sup>A</sup> figura <sup>1</sup> mostra um circuito com dois amplificadores operacionais.<br>  $2 k\Omega$  1k $\Omega$ 

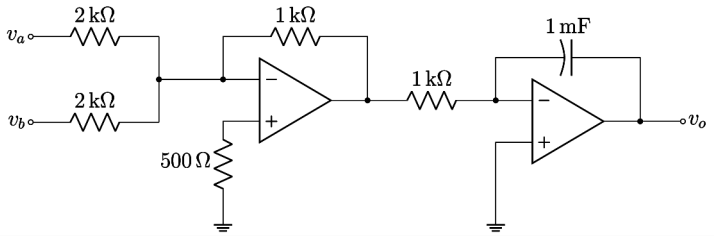

Figura 1 - Circuito

Supondo que ambos os amplificadores operacionais são alimentados por tensão simétrica ±15 V e que as entradas  $v_a e v_b$  são limitadas a ±5 V no circuito acima, a expressão que relaciona a saída às entradas é:

A)  $v_o = \frac{1}{2} \int (v_a + v_b) dt$ B)  $v_o = 2\left(\frac{dv_a}{dt} + \frac{dv_b}{dt}\right)$ C)  $v_o = -\frac{1}{2} \int (v_a + v_b) dt$ D)  $v_o = -2\left(\frac{dv_a}{dt} + \frac{dv_b}{dt}\right)$ 

**27.** <sup>A</sup> figura <sup>2</sup> abaixo representa um circuito amplificador de instrumentação.

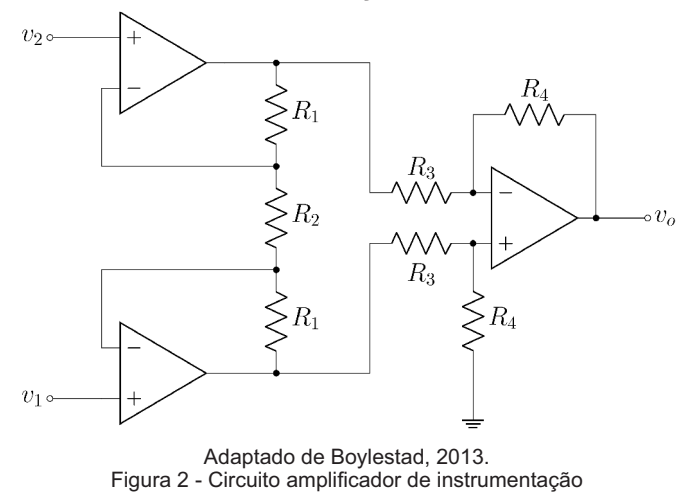

Os circuitos integrados utilizados para amplificadores de instrumentação são fabricados com o circuito da figura 2 dentro de um encapsulamento, com exceção de um dos resistores da figura. Dentre estes resistores, aquele responsável pelo controle externo de ganho é:

- $A) R_1$
- $B) R<sub>2</sub>$
- C)  $R_{3}$
- $D) R<sub>4</sub>$

**28.** Afigura 3 mostra um circuito lógico.

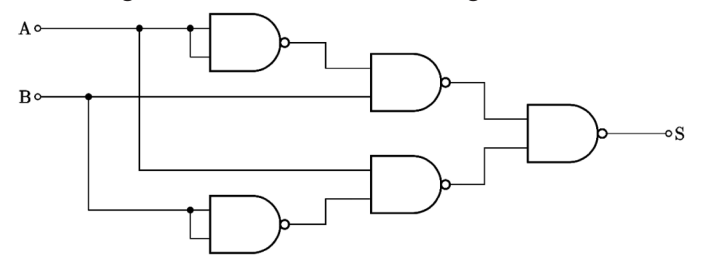

Adaptado de IDOETA, I. V.; CAPUANO, F. G. Elementos de Eletrônica Digital, 2008. Figura 3 – Circuito lógico

O circuito lógico da figura 3 utiliza apenas portas NÃO E para representar uma porta:

A) E B) OU C) NÃO OU D) OU EXCLUSIVO

**29.** Deseja-se criar um circuito digital para representar um cronômetro contando a unidade do segundo. Para que o cronômetro reinicie após 180 s, deve-se utilizar uma porta NÃO E ligada à entrada CLEAR do flip-flop tipo T. Esta porta NÃO E deve ter:

- A) 4 entradas
- B) 5 entradas
- C) 6 entradas
- D) 7 entradas

**30.** Dentre as portas lógicas, uma que <sup>é</sup> considerada universal é a:

- A) porta NÃO E
- B) porta NÃO
- C) porta OU
- D) porta E

**31.** Dentre os níveis de tensão a seguir, aquele que pode ser usado para alimentar circuitos integrados TTL e CMOS é:

- A) +1,2 V
- B) +2,5 V
- $C) +3,3V$
- $D$ ) +5 V

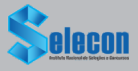

**32.** Uma forma de onda quadrada de um gerador de sinais é visualizada em um osciloscópio, cuja tela é mostrada na figura 4.

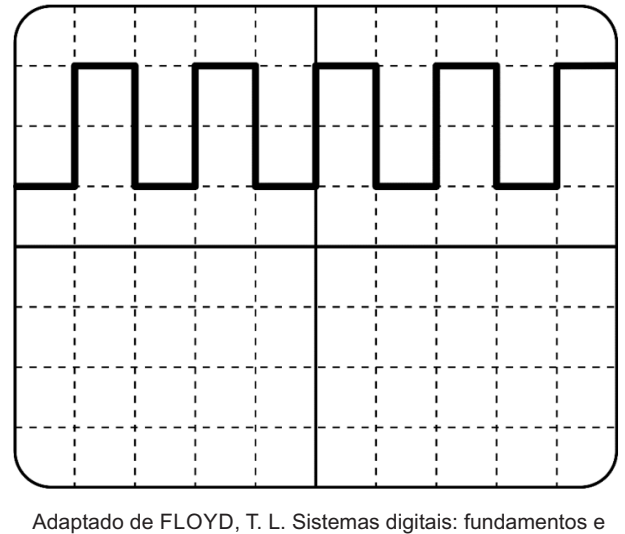

aplicações, 2007 Figura 4 - Forma de onda no osciloscópio

Supondo que esse sinal tem frequência de 10 kHz e que a relação vertical seja de 5 V/div, o tipo de acoplamento utilizado, a tensão de pico a pico e a relação segundos/div são, respectivamente:

- A) Acoplamento CC;  $V_{PP} = 10 \text{ V}; 0.5 \text{ ms/div}$
- B) Acoplamento CC;  $V_{\text{pp}} = 5 \text{ V}$ ; 0,5 µs/div
- C) Acoplamento CA;  $V_{PP}$  = 10 V; 0,5 ms/div
- D) Acoplamento CA;  $V_{\text{pp}} = 5 V$ ; 0,5 µs/div

**33.** Um dos equipamentos utilizados para medir o nível de um líquido ou um sólido em um tanque é o Radar com Onda Guiada (TDR – *Time Domain Reflectometry*).

Quanto a este equipamento **NÃO,** é correto afirmar que:

- A) utiliza uma onda eletromagnética guiada através de hastes ou cabos
- B) opera com base no tempo decorrido entre a emissão e a recepção da onda refletida
- C) fica localizado no topo do tanque e envia pulsos de sinal eletromagnético; este pulso é refletido ao incidir sobre a superfície do líquido ou sólido com constante dielétrica diferente do ar existente acima do produto
- D) opera com base no tempo decorrido entre a emissão do sinal pelo topo do tanque e a recepção da onda por um sensor no fundo do tanque

| $\circ$ C | 0                         | 1    | 2    | 3    | 4    | 5    | 6    | 7    | 8    | 9    |
|-----------|---------------------------|------|------|------|------|------|------|------|------|------|
|           | Tensão Termoelétrica (mV) |      |      |      |      |      |      |      |      |      |
| $\bf{0}$  | 0,00                      | 0,05 | 0,10 | 0,15 | 0,20 | 0,25 | 0,30 | 0,35 | 0,40 | 0,45 |
| 10        | 0,50                      | 0,55 | 0,60 | 0.65 | 0,70 | 0,75 | 0,80 | 0,85 | 0,90 | 0,95 |
| 20        | 1,00                      | 1,05 | 1,10 | 1,15 | 1,20 | 1,25 | 1,30 | 1,35 | 1,40 | 1,45 |
| 30        | 1,50                      | 1,55 | 1,60 | 1,65 | 1,70 | 1,75 | 1,80 | 1,85 | 1,90 | 1,95 |
| 40        | 2,00                      | 2,05 | 2,10 | 2,15 | 2,20 | 2,25 | 2,30 | 2,35 | 2,40 | 2,45 |
| 50        | 2,50                      | 2,55 | 2,60 | 2,65 | 2,70 | 2,75 | 2,80 | 2,85 | 2,90 | 2,95 |
| 60        | 3,00                      | 3,05 | 3,10 | 3,15 | 3,20 | 3,25 | 3,30 | 3,35 | 3,40 | 3,45 |
| 70        | 3,50                      | 3,55 | 3,60 | 3,65 | 3,70 | 3,75 | 3,80 | 3,85 | 3,90 | 3,95 |
| 80        | 4,00                      | 4,05 | 4,10 | 4,15 | 4,20 | 4,25 | 4,30 | 4,35 | 4,40 | 4,45 |
| 90        | 4,50                      | 4,55 | 4,60 | 4,65 | 4,70 | 4,75 | 4,80 | 4,85 | 4,90 | 4,95 |

Atabela 1, de tensão termoelétrica, deve ser utilizada para responder à questão 34.

Tabela 1 - Tensão Termoelétrica de um termopar

**34.** <sup>A</sup> temperatura na carcaça de um motor foi medida utilizando dois sensores: um termopar, cuja medição foi de 2,75 mV e um LM35, cuja medição foi de 800 mV. Supondo que a tensão termoelétrica do termopar é dada pela tabela 1 e que a constante do LM35 seja 10 mV/°C, a temperatura na junta de referência do termopar vem a ser:

- A) 16°C
- B) 25°C
- C) 55°C
- D) 80°C

**35.** Em uma estação de tratamento de despejos industriais (ETDI), a temperatura dos tanques de biodigestores anaeróbios deve ser mantida entre 34ºC e 38ºC para eficiência satisfatória e bem-estar das bactérias digestoras. Considerando que, em uma estação desse tipo, o controle de vapor que aquece o tanque é controlado pelo operador, ao verificar alguma mudança na temperatura, o tipo de malha de controle, com o respectivo acionamento, que está sendo utilizado é:

- A) malha aberta com acionamento automático
- B) malha fechada com acionamento manual
- C) malha aberta com acionamento manual
- D) malha fechada com acionamento aberto

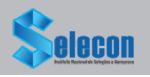

**36.** Uma mistura deve ser agitada por 5 minutos enquanto é aquecida até 90ºC; agitada por 15 minutos enquanto é mantida em 75ºC. Deve ser transferida para um tanque de armazenamento e resfriada para 7ºC.

O quadro a seguir apresenta cada ação com sua variável.

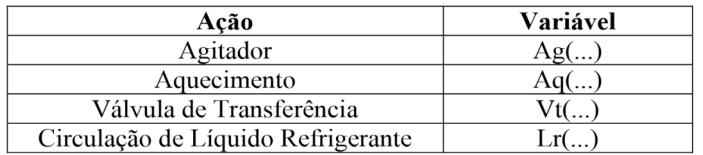

Para cada variável, o argumento entre parênteses deve ser a especificação da variável associada (tempo ou temperatura, por exemplo), a letra "X" como fechamento ou interrupção de processo e a letra "L" como ativação ou abertura do processo. A ordem correta dos acionamentos para conclusão desse processo é:

- A) Ag(300s) + Aq(90ºC) > Ag(900s) + Aq(75ºC) >  $Ag(X) + Ag(X) + Vt(L) > Lr(7°C) + Vt(X)$
- B)  $Ag(300s) + Vt(X) > Ag(900s) + Aq(75°C) > Ag(X) +$  $Aq(X) + Vt(L) > Lr(7°C) > Aq(90°C)$
- C)  $Ag(30s) + Ag(90°C) > Ag(90s) + Ag(75°C) > Ag(X)$ + Aq(X) + Vt(L) > Lr(7<sup>o</sup>C) + Vt(X)
- D) Ag(300s) + Aq(90ºC) > Ag(900s) + Aq(75ºC) >  $Ag(X) + Vt(L) > Lr(7°C) + Vt(X)$

**37.** CLPs empregam memórias dos tipos ROM (*Read Only Memory*), RAM (*Random Access Memory*), EPROM (*Erasable and Programmable Read Only Memory*) e memórias do tipo RAM não volátil. A característica das memórias RAM do tipo não volátil que é essencial para os CLPs descreve-se em:

- A) Essas memórias são apagadas no caso de falta de energia, mantendo assim os programas armazenados.
- B) Essas memórias não são apagadas no caso de falta de energia, mantendo assim os programas armazenados.
- C) Essas memórias não são apagadas no caso de falta de energia, removendo assim os programas armazenados.
- D) Essas memórias são apagadas no caso de falta de energia, removendo assim os programas armazenados.

**38.** Os controladores lógicos programáveis podem apresentar diversos tipos de saídas, que utilizam diferentes tecnologias. Dentre essas saídas, aquela cuja vida útil é menor é a:

- A) saída digital a transistor
- B) saída digital a TRIAC
- C) saída digital a relé
- D) saída digital a SCR

**39.** Pode ser descrita como objetivo dos sistemas digitais de controle distribuído (SDCD) a seguinte ação:

- A) dividir os equipamentos em vários módulos funcionalmente distintos – processo, controle, operação, gerenciamento e comunicação
- B) dividir os equipamentos em vários módulos funcionalmente idênticos – processo, controle, operação, gerenciamento e comunicação
- C) juntar os equipamentos em vários módulos funcionalmente idênticos
- D) juntar os equipamentos em um único módulo

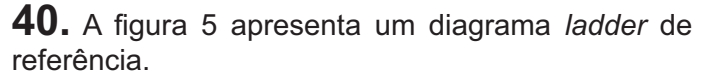

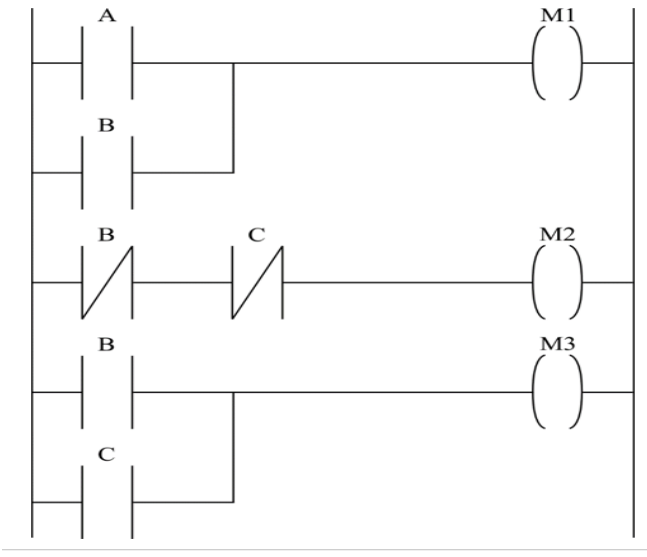

Figura 5 - Diagrama *ladder*

Dado o diagrama da figura 5, considerando A, B e C como entradas digitais, é correto afirmar que:

- A) M1 e M2 não funcionam de forma conjunta
- B) M2 e M3 sempre estão funcionando simultaneamente
- C) M2 e M3 não funcionam de forma conjunta
- D) M3 e M1 só funcionam de forma conjunta

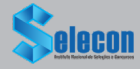

Considerar a figura 6 para responder às questões 41 e 42.

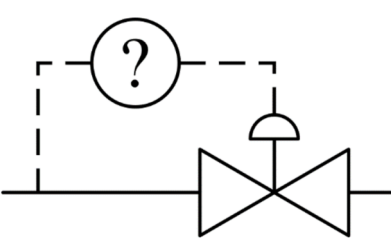

Figura 6 - Diagrama de instrumentação

**41.** <sup>A</sup> figura mostra o trecho de um diagrama de instrumentação composto por uma válvula e um instrumento. Para que o instrumento indicado por uma interrogação na figura meça a temperatura da tubulação e controle a válvula, a nomenclatura a ser utilizada será:

- A) TT
- B) TI
- C) TRI
- D) TRC

**42.** <sup>O</sup> controle da válvula da figura <sup>6</sup> <sup>é</sup> feito utilizando-se:

- A) sinais pneumáticos
- B) sinais hidráulicos
- C) sinais elétricos
- D) sinais de *software*

**43.** Programas de desenho auxiliado por computador utilizam um conceito para separar os diferentes tipos de objetos, equipamentos e construções. Este conceito geralmente é configurado pelo utilizador do programa e é denominado:

- A) prancha
- B) camadas
- C) blocos
- D) linhas

A figura 7 apresenta imagens de referência para responder à questão 44.

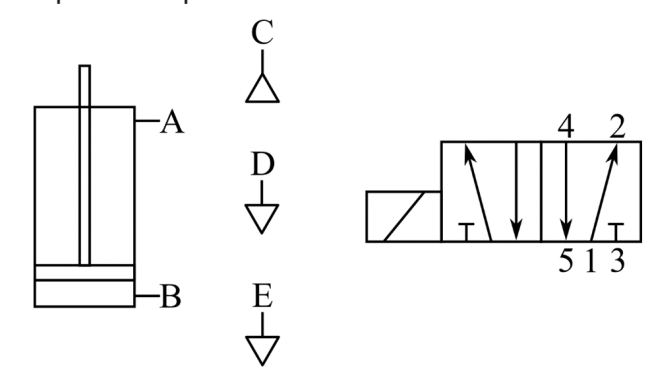

Figura 7 - Cilindro pneumático e terminais de uma eletroválvula

**44.** Um cilindro pneumático dupla ação deve permanecer avançado e recuar apenas quando for acionada uma eletroválvula solenoide. Estão relacionados corretamente os terminais do cilindro e das entradas de ar (letras) com os terminais da eletroválvula pneumática (números) apresentados na figura 7 em:

A) 1-C, 2-B, 3-D, 4-A, 5-E B) 1-C, 2-A, 3-D, 4-B, 5-E C) 1-D, 2-B, 3-C, 4-A, 5-E D) 1-D, 2-A, 3-C, 4-B, 5-E

**45.** <sup>A</sup> forma de codificação, empacotamento <sup>e</sup> endereçamento dos dados de transmissão em uma rede é chamado de:

- A) conexão de comunicação
- B) distribuição de comunicação
- C) protocolo de comunicação
- D) codificação de comunicação

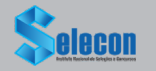

A figura 8 apresenta uma imagem que serve de base para responder à questão 46.

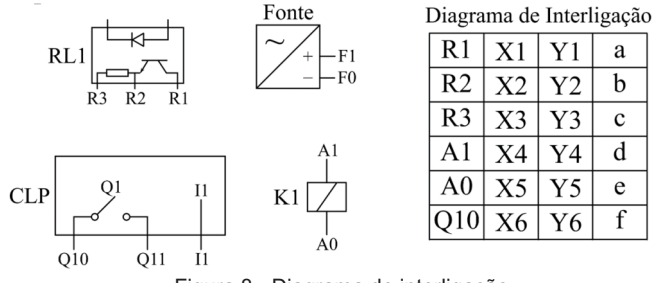

Figura 8 - Diagrama de interligação

**46.** Um CLP deve acionar uma bobina K1 de 24 V após um relé de estado sólido RL1 ser acionado por um sinal externo. Todos os dispositivos são alimentados por uma fonte de alimentação 24V com terminais F1 (+24V) e F0 (0V – GND).

Em relação ao trecho do diagrama de interligação que representa parte da régua de bornes do gabinete desse sistema, as ligações feitas nas posições a-b-cd-e-f, respectivamente, utilizando a nomenclatura da figura, supondo que as demais ligações foram feitas de forma adequada, correspondem a:

- A) a=F1 b=Q111 c=F0 d=I1 e=F0 f=F1
- B) a=F1 b=I1 c=F0 d=Q11 e=F0 f=F1
- C)  $a = F0 b = 11 c = F1 d = Q11 e = F0 f = F0$
- D)  $a = F0 b = Q11 c = 11 d = F0 e = F1 f = F0$

**47.** Seja o sistema automático com dois pistões pneumáticos da figura 9.

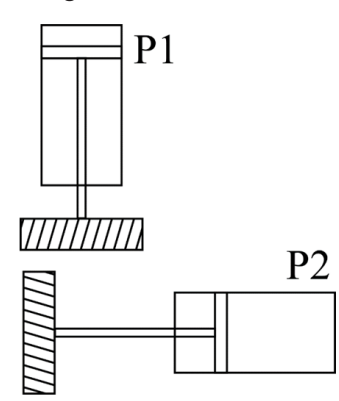

Figura 9 - Sistema automático

Para que não ocorra colisão entre P1 e P2, é necessário instalar:

- A) um sensor magnético apenas em P1
- B) um sensor magnético apenas em P2
- C) dois sensores magnéticos, um em P1 e outro em P2
- D) dois sensores magnéticos em P1 e dois em P2

**48.**Afigura 8 mostra o digrama PERT/CPM.

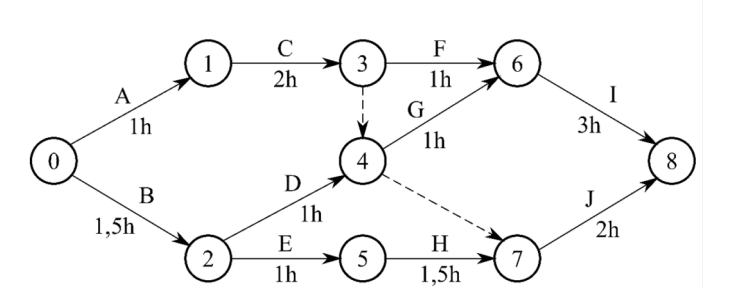

De acordo com o diagrama PERT/CPM acima, a duração do caminho crítico entre os eventos 0 e 8 é de:

- A) 5 horas
- B) 6 horas
- C) 7 horas
- D) 8 horas

**49.** <sup>A</sup> FTA (*Failure Tree Analysis* ou Análise de Árvore de Falha) é uma técnica de confiabilidade que tem como objetivos:

- A) identificar todas as causas que podem originar um evento-topo indesejável, estudar a probabilidade de ocorrência dessas causas e priorizar ações que visam bloquear essas causas
- B) identificar todas as causas que podem originar um evento base desejável, estudar a probabilidade de ocorrência dessas causas e priorizar ações que visam bloquear essas causas
- C) reconhecer e avaliar as falhas potenciais que podem surgir em um processo, identificar ações que possam eliminar ou reduzir a chance de ocorrência dessas falhas e documentar o estudo criando um acervo técnico
- D) identificar todas as causas que podem originar um evento-topo indesejável, estudar a probabilidade de ocorrência dessas causas e documentar o estudo

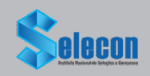

**50.** Somente serão consideradas desenergizadas as instalações elétricas liberadas para trabalho, mediante os procedimentos apropriados, obedecendo-se à sequência:

- A) seccionamento; impedimento de reenergização; instalação de aterramento temporário com equipotencialização dos condutores dos circuitos; proteção dos elementos energizados existentes na zona controlada; instalação da sinalização de impedimento de reenergização
- B) seccionamento; impedimento de reenergização; constatação da ausência de tensão; instalação de aterramento temporário com equipotencialização dos condutores dos circuitos; proteção dos elementos energizados existentes na zona controlada; instalação da sinalização de impedimento de reenergização
- C) constatação da ausência de tensão; instalação de aterramento temporário com equipotencialização dos condutores dos circuitos; proteção dos elementos energizados existentes na zona controlada; instalação da sinalização de impedimento de reenergização impedimento de reenergização<br>constatação da ausebracia de tensão; instalação de<br>aterramento temporario com equipotencialização<br>des conducres dos circulos; proteção dos<br>elementos energização seistentes na zona<br>controlada; i
- D) seccionamento; impedimento de reenergização; constatação da ausência de tensão; proteção dos elementos energizados existentes na zona controlada; instalação da sinalização de

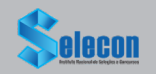

RASCURANO

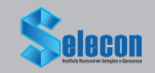